## 学籍番号: 天名:

## 記入例

DiceGame

 $cup:Cup = new Cup()$ playerHand:int

DiceGame(dice0:Dice, dice1:Dice) play():void bet():void judge():void

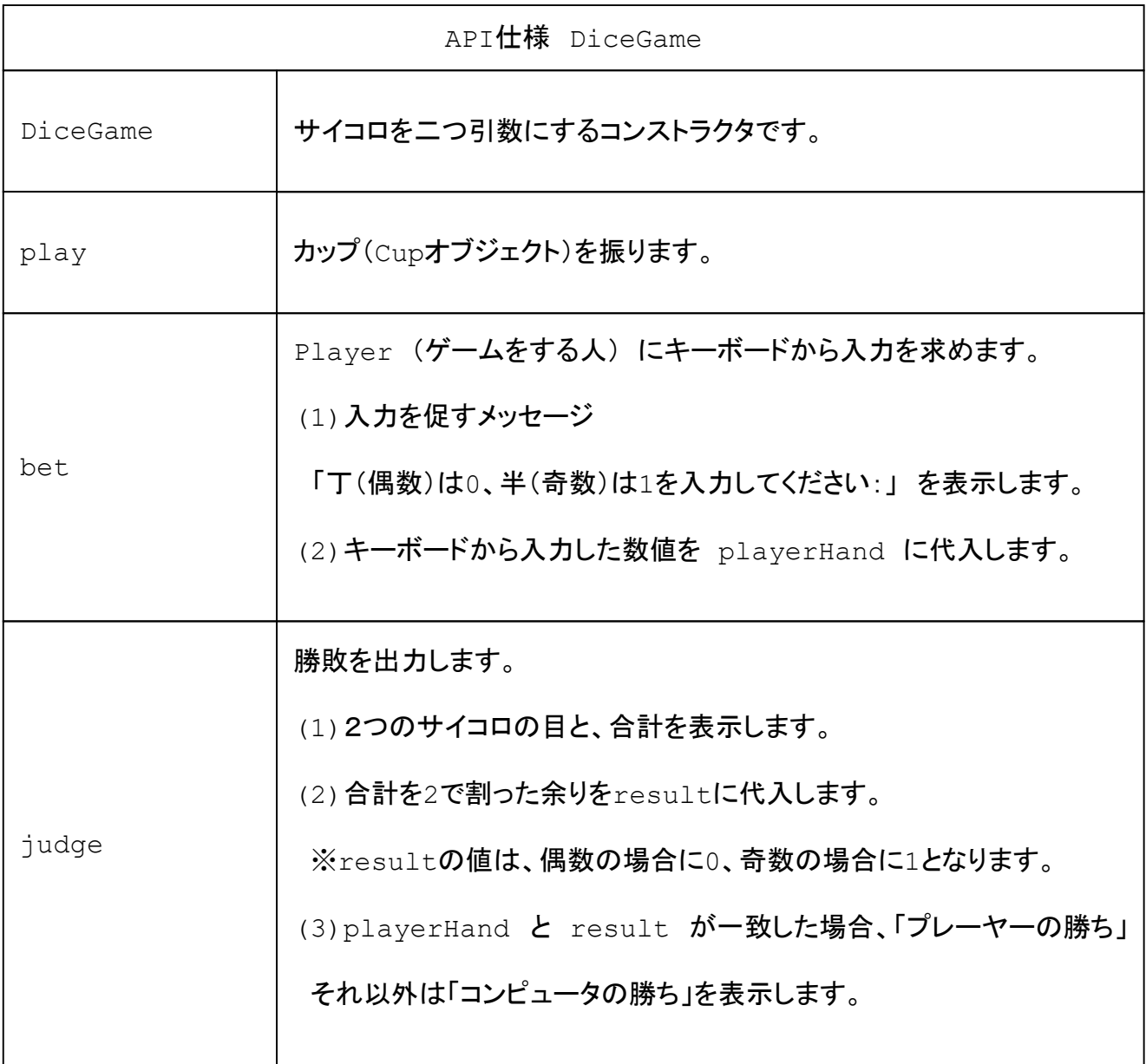